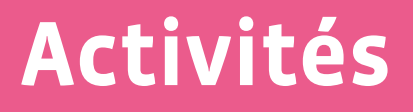

# <span id="page-0-1"></span><span id="page-0-0"></span>**Informations et données**

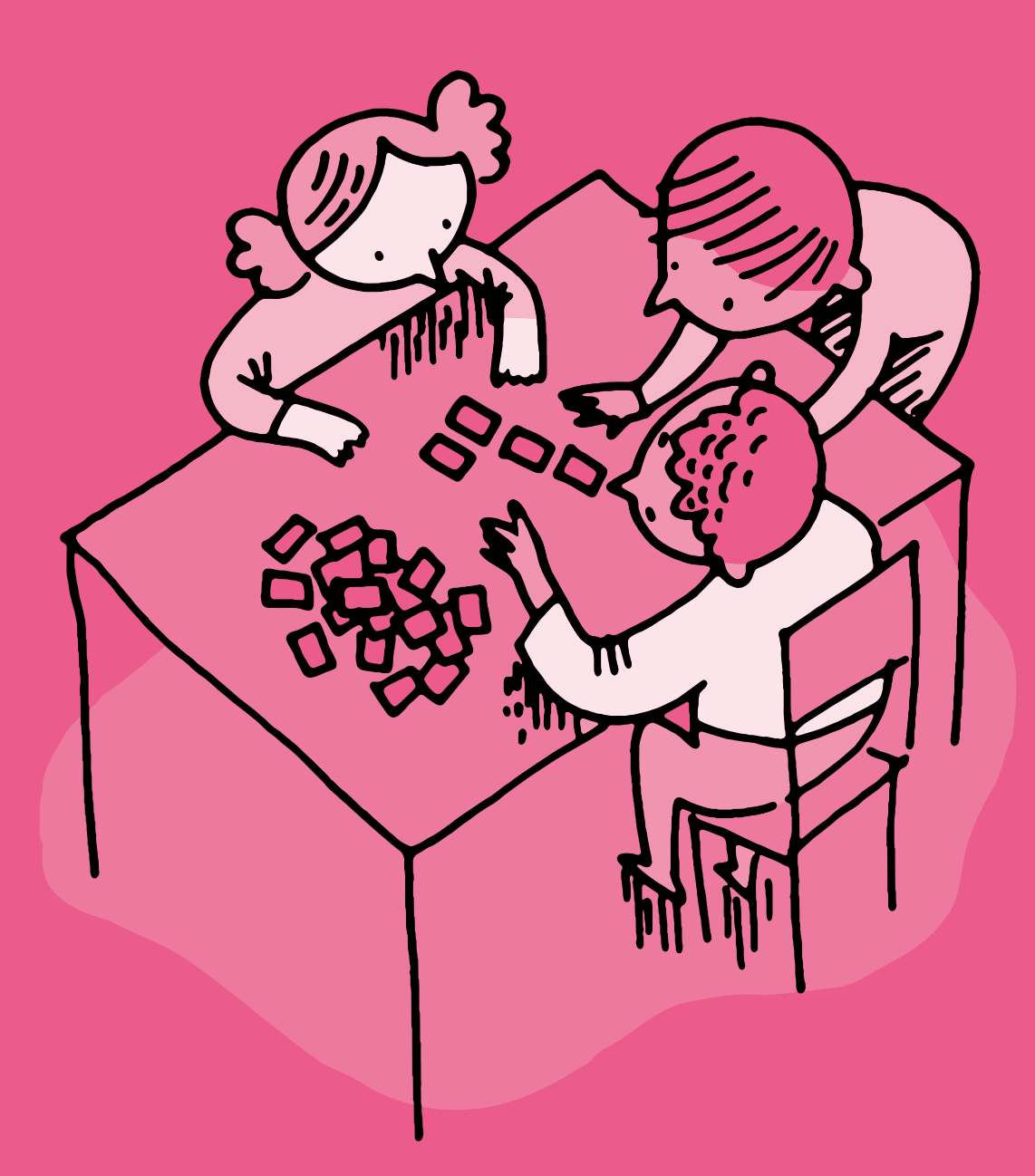

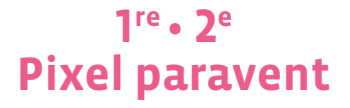

 **Objectif du Plan d'études:** découvrir la science informatique en utilisant des données informatiques, leur codage et leur transmission

- **Compétences opérationnelles, savoir-faire, savoirs:**
	- comprendre et utiliser les données informatiques, leur codage et leur transmission
	- créer et utiliser un codage des images
	- **savoir que:**

→ on peut représenter une image par une grille de carrés appelés pixels

 **Intentions pédagogiques:** les activités proposées permettent aux élèves de comprendre les points suivants:

• pour transmettre une information, il faut utiliser un langage clair et compréhensible par tous

• l'information à transmettre peut prendre l'aspect d'une succession de points blancs ou noirs (appelés pixels dans ce jeu), ce qui permet une toute première approche du langage binaire (1/0), utilisé dans tous les ordinateurs, sans toutefois l'évoquer avec eux (on remplacera les 0 et les 1 par des lettres: N pour noir et B pour blanc)

 En cherchant à transmettre une image, on confronte les élèves à la problématique de la communication, du signal et de l'information, de l'émetteur et du récepteur, des notions clés en science informatique. La finalité de la séquence est d'amener les élèves à structurer et systématiser leur mode de communication des images exemples, pour finir avec les plus grands au plus près du langage binaire.

 **Description de l'activité de base:** l'activité de base consiste à faire reproduire à un camarade une image, composée de cases noires et blanches, qu'il·elle ne voit pas (les deux enfants sont placés de telle sorte qu'ils·elles ne se voient pas l'un l'autre mais qu'ils·elles puissent s'entendre - de part et d'autre d'un paravent). L'émetteur et le récepteur doivent donc se mettre d'accord sur un langage commun, afin de reproduire une image identique à celle de départ. Il existe plusieurs variables, sur lesquelles l'enseignant·e peut jouer afin d'étoffer et de complexifier la tâche proposée:

• la taille des grilles (d'une simple ligne en 1re à des grilles plus importantes par la suite: 5x5, 6x6…)

- la complexité des *messages*
- la possibilité laissée aux élèves de créer leur propre message en utilisant le vocabulaire de leur choix
- la possibilité d'avoir des rétroactions immédiates ou pas
- le choix, imposé ou non, du code choisi (oral, écrit, visuel…)

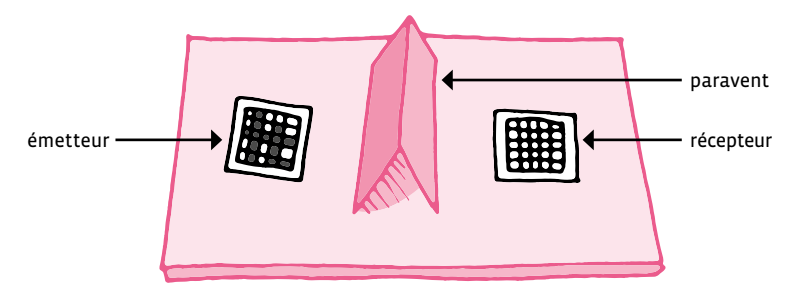

Dispositif: Exemples de messages à transmettre:

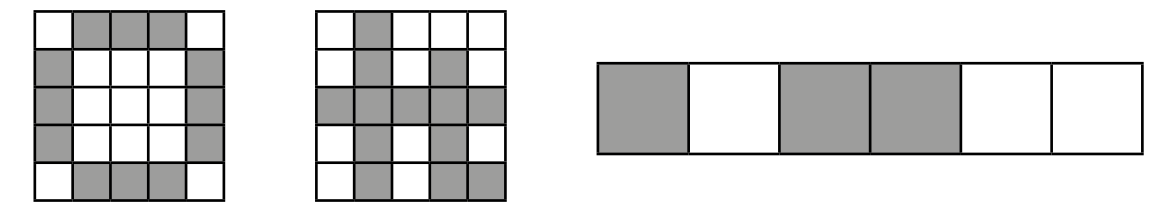

En 1re, l'enseignant·e travaillera de préférence avec une grille composée d'une seule ligne de 5 ou 6 cases. Le message sera également proposé. Le but est de mettre l'accent sur le langage utilisé pour réussir à transmettre le message sans erreur.

# **Séance 1: Reproduction d'un schéma sur une seule ligne**

**Transmission orale, vocabulaire libre, rétroactions permises**

#### **Matériel:**

- crayon
- feuille avec une grille contenant un schéma prêt à coder
- feuille avec une grille vierge
- paravent
- [Fiche](#page-0-0) 1, *Grilles vierges*
- [Fiche](#page-0-1) 2, *Images à communiquer 1*
- [Fiche](#page-0-0) 3, *Images à communiquer 2*
- **Durée:** 25 minutes

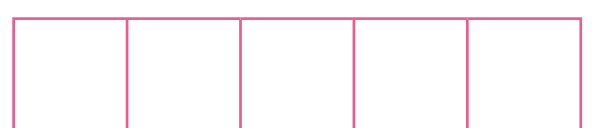

### **Modalités de mise en œuvre**

Pour chaque séance, l'organisation choisie est toujours la même. Seules les contraintes varient suivant le niveau des élèves.

On trouvera ci-après un déroulé *type*. Ensuite, pour chaque niveau seront indiquées les contraintes imposées:

- former des binômes. Contextualiser et expliquer la consigne, par exemple: les machines communiquent entre elles. On peut envoyer des photos à quelqu'un avec un ordinateur ou un téléphone, ou d'un téléphone à un autre téléphone. Mais comment est-ce que les machines font pour communiquer entre elles des images? On va essayer de faire comme la machine pour communiquer en envoyant des images entre nous.
- asseoir chaque binôme à une table. Séparer la table avec l'objet faisant office de paravent de sorte à masquer pour chaque membre du binôme la feuille de travail de l'autre membre.
- montrer des exemples d'images. Préciser qu'on s'intéresse seulement ici à des *images* un peu spéciales: des images avec des grilles formées de cases, où chaque case est soit entièrement blanche, soit entièrement noire (ou colorée dans un deuxième temps).
- indiquer qu'il s'agira pour l'un des membres du binôme l'émetteur de *dicter* l'image à son camarade - le récepteur.
- donner un moment aux binômes pour se rendre compte de la tâche proposée. En tâtonnant, les propositions vont partir dans tous les sens et les résultats risquent fort d'être éloignés de la proposition initiale. Les élèves vont donc se rendre compte de l'importance d'un langage commun, *compréhensible* par les deux parties. Ils·elles vont alors essayer de se mettre d'accord sur une convention (un langage commun) à employer lors de la transmission de l'image pour que le récepteur puisse reproduire l'image sans la voir et en écoutant ce que dit l'émetteur. On peut également utiliser des formats visuels (jetons par exemple).
- dans un premier temps, permettre au récepteur de communiquer en retour à l'émetteur (pour demander de répéter ou de préciser quelque chose, par exemple).
- à l'émetteur de chaque binôme, distribuer une image à communiquer (Fiches 2 ou 3).
- au récepteur de chaque binôme, distribuer une grille vierge [\(Fiche](#page-0-0) 1) où l'image communiquée devra être reconstituée. Dire aux récepteurs de ne pas regarder les images des émetteurs et de ne pas regarder par dessus le paravent.
- dire aux émetteurs qu'ils·elles peuvent commencer à transmettre l'image selon le mode convenu.
- comparer l'image finale dessinée par le récepteur avec l'image donnée par l'émetteur qu'une fois que les deux sont d'accord sur la fin de la transmission. Pour éviter toute erreur liée à l'orientation de la feuille (qui risque de fausser les résultats), l'enseignant·e peut choisir de mettre un symbole pour *fixer* le sens:

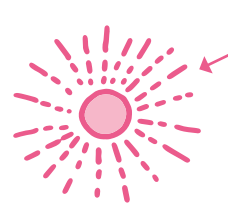

symbole permettant l'orientation de la feuille

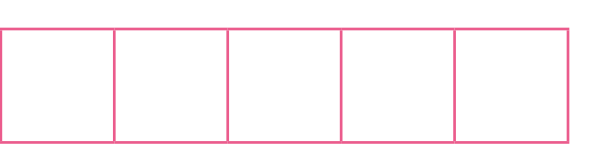

- échanger les rôles d'émetteur et récepteur et recommencer.
- comparer les images envoyées et reçues. Collectivement, procéder à une mise en commun des méthodes trouvées, avec leurs avantages et inconvénients. Ont-elles été efficaces? Quelles sont les difficultés rencontrées? Pourraient-ils·elles transmettre l'image à un autre camarade avec le même code?

Pour le niveau 1<sup>re</sup>, les variables sont les suivantes:

- utilisation d'une grille à une seule ligne
- le codage se fait à l'oral

Dans un premier temps, les élèves cherchent ce qu'ils·elles vont pouvoir dire pour faire réaliser le dessin au camarade. Les imprécisions dans les instructions sont facilement mises à jour grâce au dessin, qui ne correspond pas à celui donné au départ. Ainsi les élèves sont obligés de trouver des solutions pour affiner leurs instructions, en utilisant un langage dénué d'ambiguïté.

#### **Mise en commun**

Chacun·e explique comment il·elle a procédé, en s'appuyant sur ses réussites ou ses échecs, pour valider ou invalider les procédures. Le codage se passant essentiellement à l'oral pour ce niveau, les élèves arrivent rapidement à trouver des solutions (utilisant la position, les enchaînements) pour faire dessiner le camarade. Les rôles sont ensuite inversés, de manière à ce que chacun·e puisse endosser le rôle de l'émetteur et du récepteur. Les groupes sont ensuite modifiés, pour mettre à l'épreuve les différentes solutions. L'objectif est de montrer l'utilité d'un langage commun à tous.

En 2<sup>e</sup>, il est possible de proposer aux élèves de véritables grilles (4x5 ou 5x5) pour commencer. De plus, on va passer d'un langage oral à un langage écrit, obligeant les élèves à réfléchir à un langage efficace.

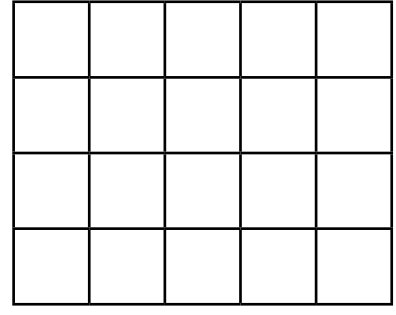

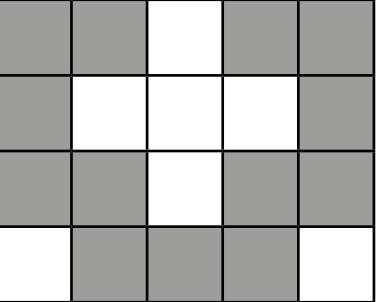

# **Séance 1: Coder un dessin donné**

**Transmission orale, vocabulaire libre, sans rétroaction**

#### **Matériel:**

- crayon
- grilles vierges
- [Fiche](#page-0-1) 2, *Grilles avec modèle*
- paravent
- [Fiche](#page-0-1) 4, *Grilles de 4x5*
- [Fiche](#page-0-0) 5, *Grilles de 5x5*
- [Fiche](#page-0-1) 6, *Grilles vierges de 5x5*

#### **Durée:** 45 minutes

Dans cette séance, on reprend ce qui a été vu en <sup>1e</sup>, en imposant deux contraintes supplémentaires:

- élargissement de la taille de la grille. Il va donc falloir être encore plus précis dans le langage utilisé, de manière à faire reproduire correctement le dessin de départ.
- plus de rétroaction possible.
- vous pouvez vous-mêmes colorier certaines cases de la grille vierge en fonction du niveau de vos élèves et de la progression de la difficulté de l'activité.

Lors de la mise en commun, les difficultés émergent: orientation de la feuille, point de départ choisi, sens du codage… Autant de points qui vont nécessiter de se mettre d'accord sur un codage écrit. Il va être important, lors de cette première séance, d'éclairer les élèves sur le point de départ. En effet, implicitement on commence toujours par la gauche, ce qui correspond à une convention d'écriture. Il peut être nécessaire, chez les élèves éloignés de la culture littéraire, de préciser explicitement que l'on commence toujours par coder la case la plus à gauche, comme quand on écrit, on commence toujours en haut à gauche de la page.

Pour aider les élèves dans cette situation, on peut reprendre l'idée d'un symbole à côté de la 1<sup>re</sup> case à coder (à l'image de ce qui a été fait en 1re):

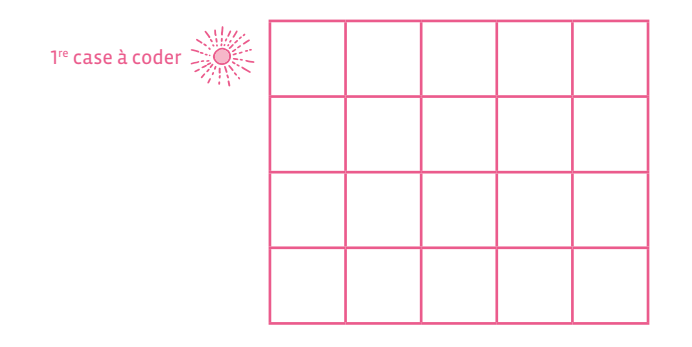

Prolongement: afin de montrer aux élèves que ce codage n'est pas que aléatoire, mais permet de coder de vraies informations, on pourra procéder au codage de lettres de l'alphabet.

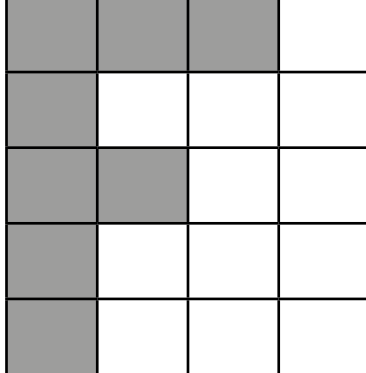

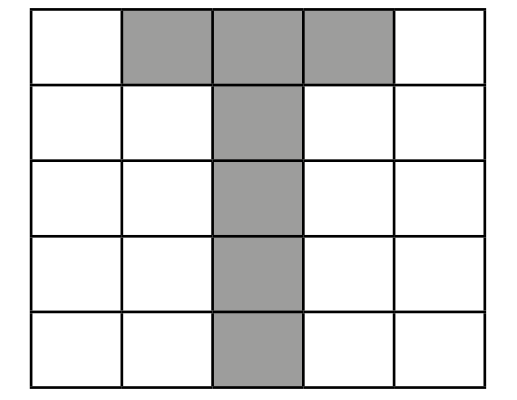

# **Séance 1: Passer d'un codage oral à un codage écrit**

**Transmission écrite avec lettres ou symboles**

#### **Matériel:**

- grilles vierges
- grilles avec modèle
- paravent
- [Fiche](#page-0-1) 4, *Grilles de 4x5*
- [Fiche](#page-0-0) 5, *Grilles de 5x5*
- [Fiche](#page-0-1) 6, *Grilles vierges de 5x5*

#### **Durée:** 45 minutes

Dans cette séance, on introduit une contrainte supplémentaire: les élèves *émetteurs* doivent transmettre un message écrit, ils·elles n'ont donc pas le droit de parler. Ils·elles doivent alors se mettre d'accord sur une convention écrite.

Les membres du binôme commencent par choisir des symboles (textuels ou autre) pour communiquer leur image. L'émetteur transforme ensuite son image en une série de symboles, les écrit sur une seule ligne sur un morceau de papier (assez large pour la tâche), qui est ensuite transmis au récepteur. Le récepteur lit les symboles et tente de reconstituer l'image.

Exemple d'écritures linéaires (pour la droite à reproduire)

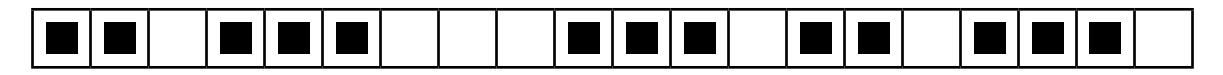

Un exemple de message pour la reproduction: N-N-B-N-N-N-B-B-B-N-N-N-B-N-N-B-N-N-N-B

Puis on l'introduit pour des images à communiquer avec des grilles de 4x5 ou de 5x5.

• Optionnellement, l'enseignant·e peut demander aux élèves d'écrire leur convention. Passer par l'écrit permet de formaliser davantage la convention utilisée. Le fait d'écrire les symboles sur une seule ligne force à une transformation de plusieurs lignes de pixels sur l'image en une version *linéarisée*, qui implique un sens de lecture: comment passe-t-on d'une ligne à l'autre? Qu'est-ce qui est le plus pratique ou le plus naturel?

# **Pixel paravent (1re) · Grilles vierges**

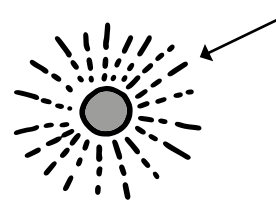

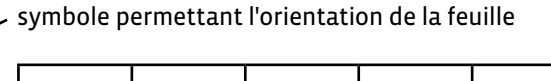

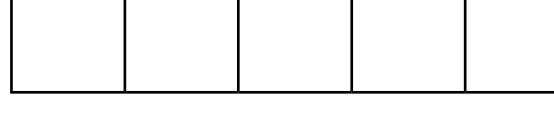

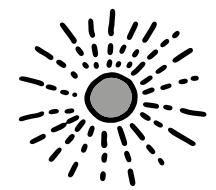

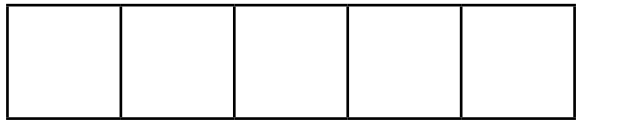

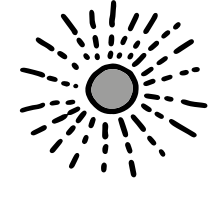

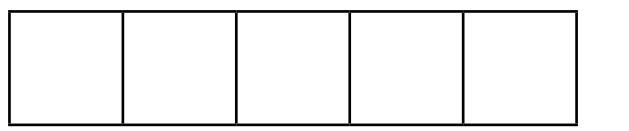

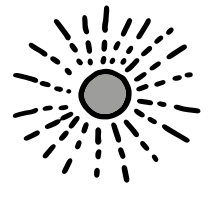

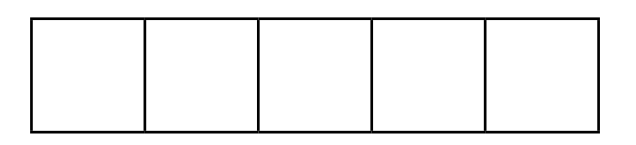

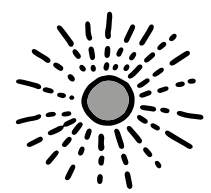

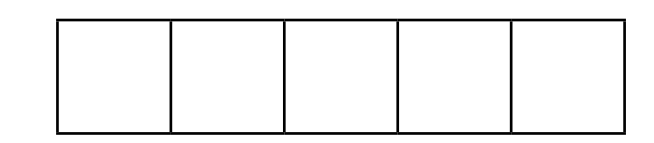

# **Pixel paravent (1re) · Images à communiquer 1**

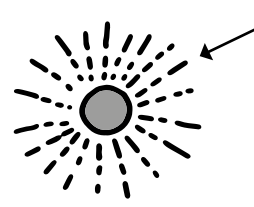

symbole permettant l'orientation de la feuille

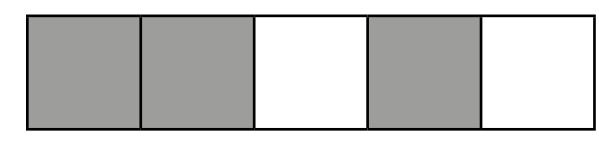

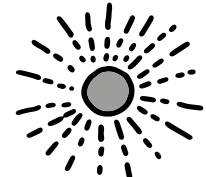

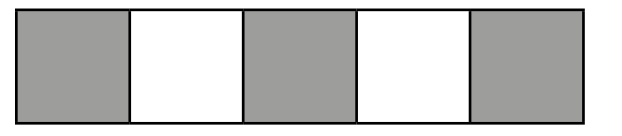

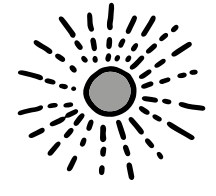

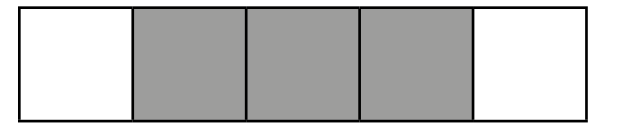

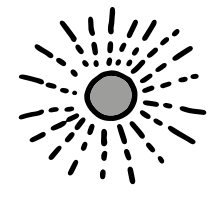

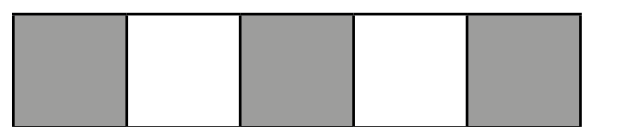

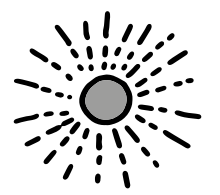

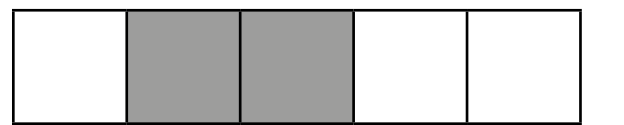

# **Pixel paravent (1re) · Images à communiquer 2**

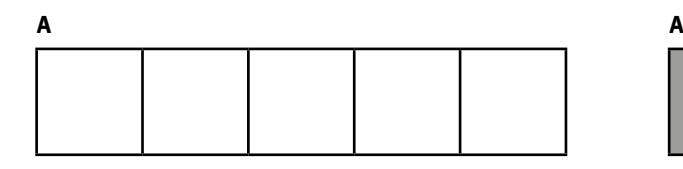

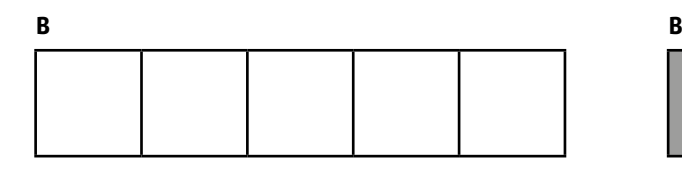

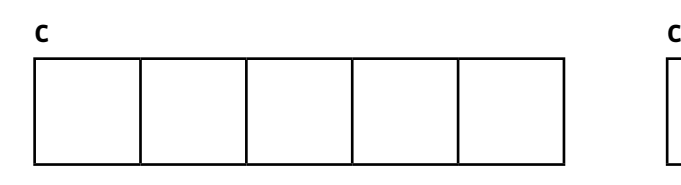

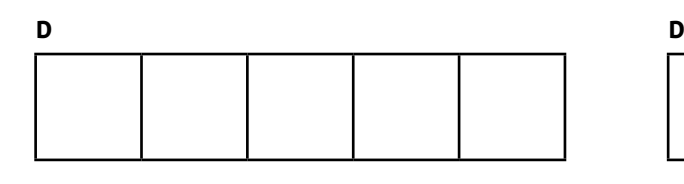

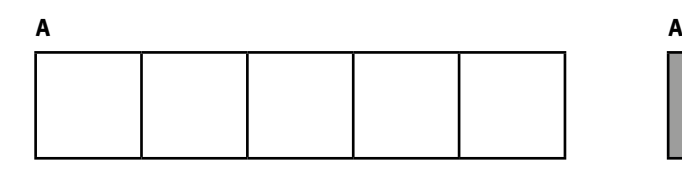

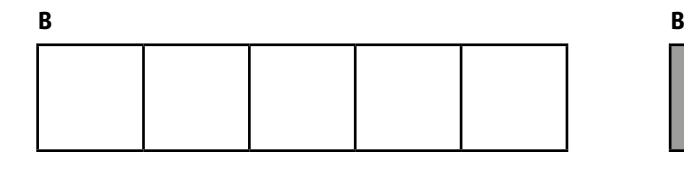

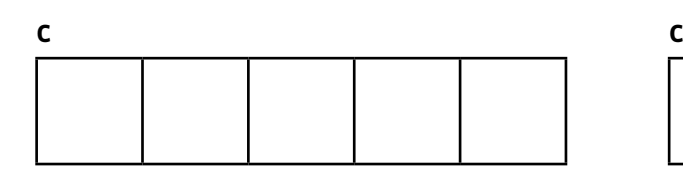

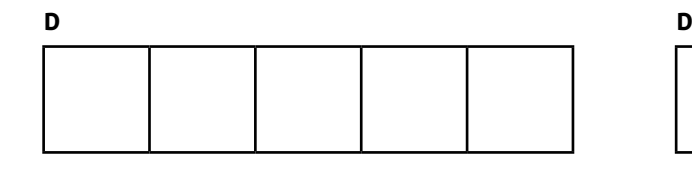

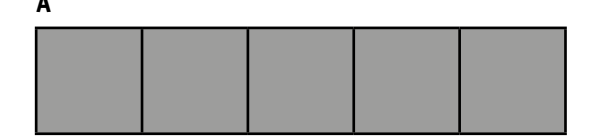

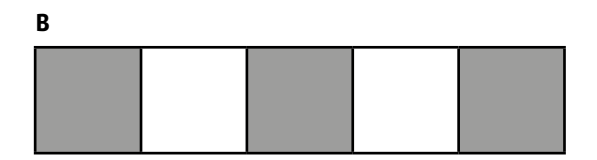

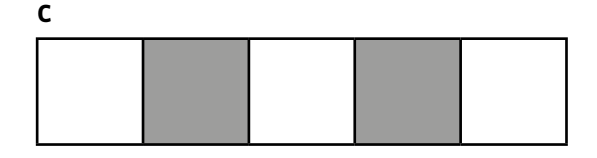

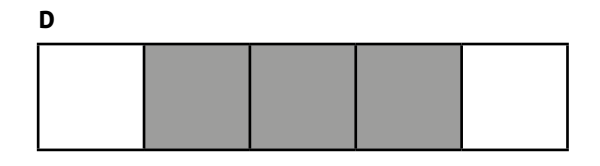

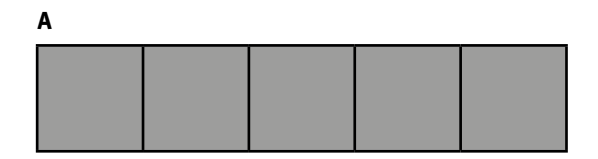

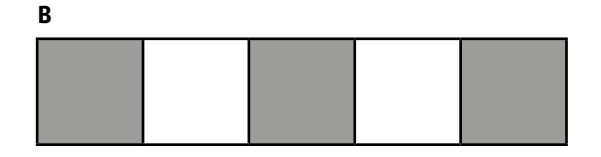

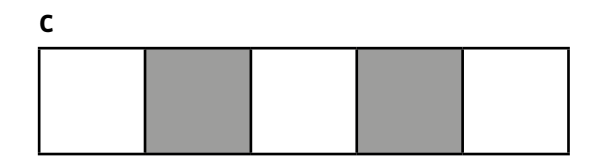

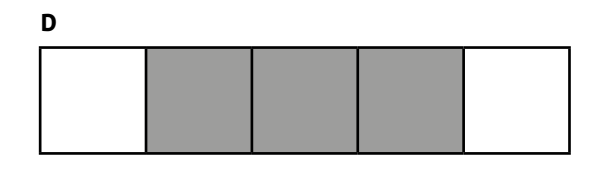

## **Pixel Paravent (2<sup>e</sup> ) · Grilles 4x5**

1re case à coder

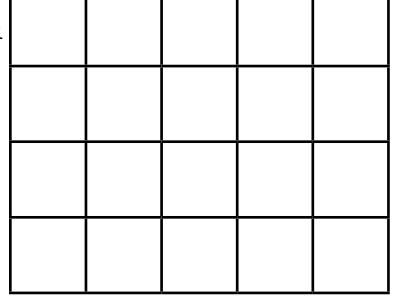

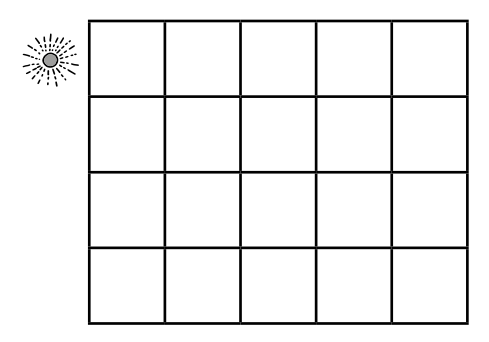

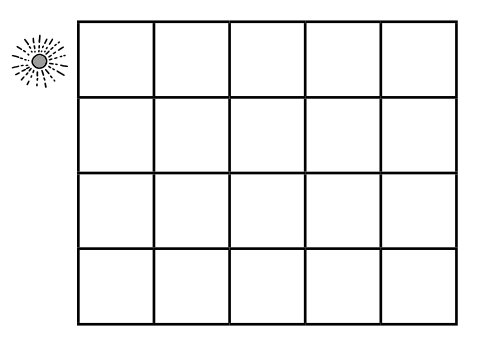

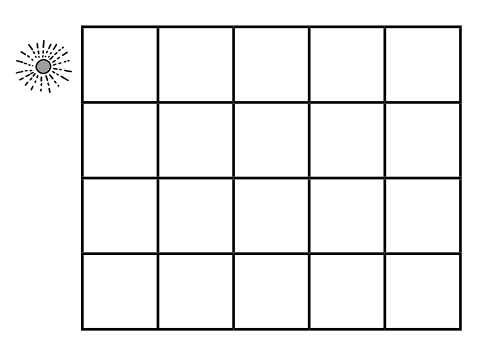

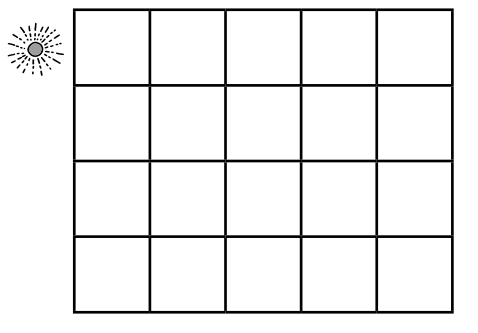

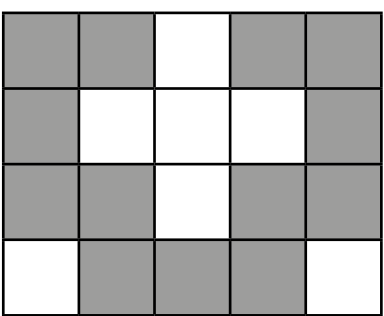

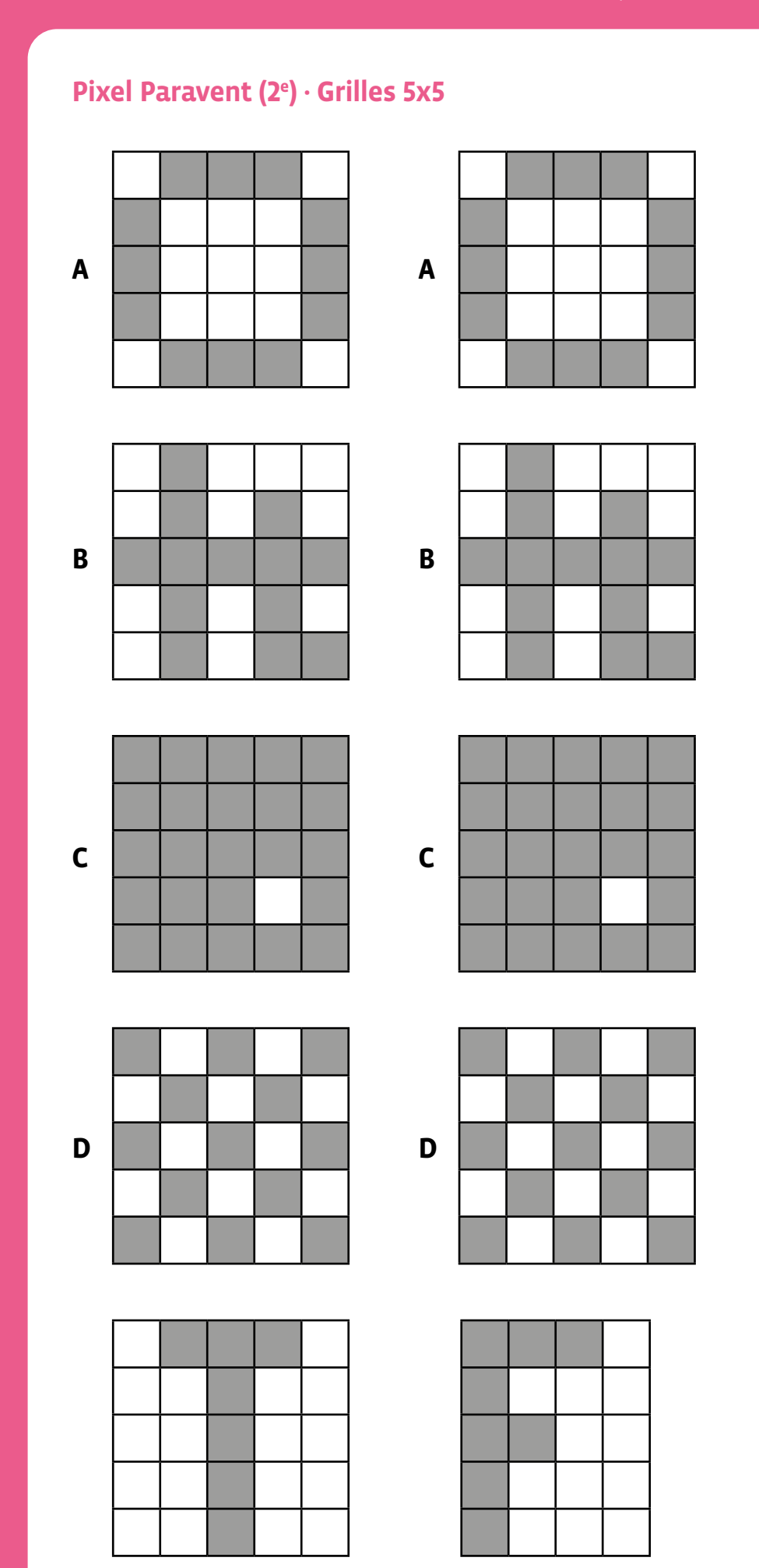

# **Pixel Paravent (2<sup>e</sup> ) · Grilles vierges 5x5**

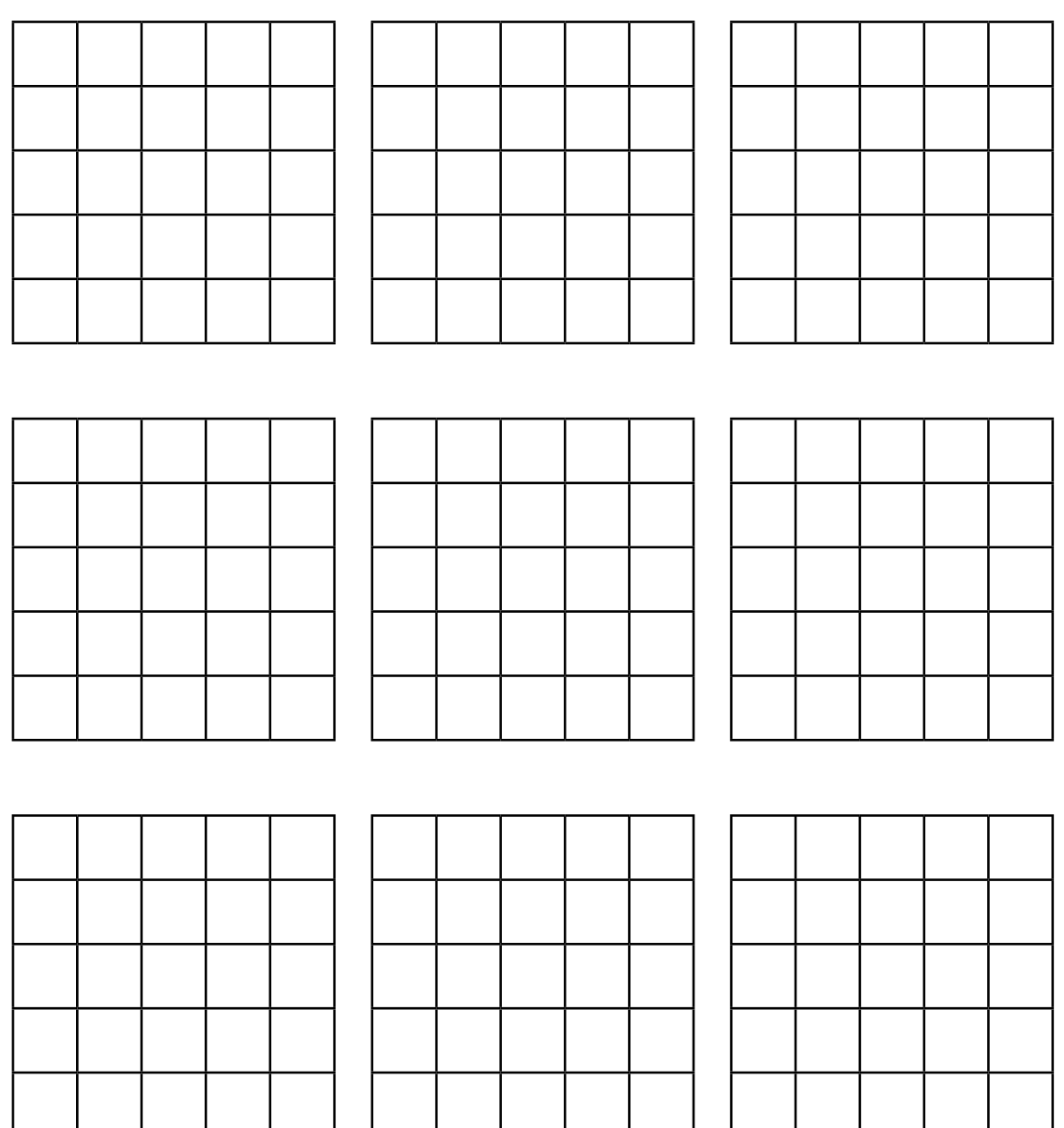

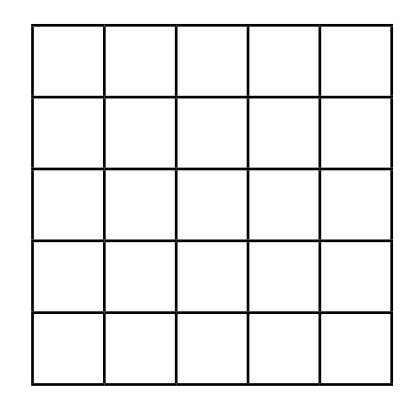

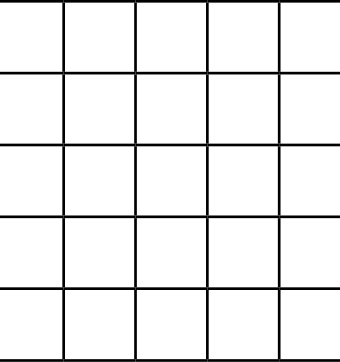

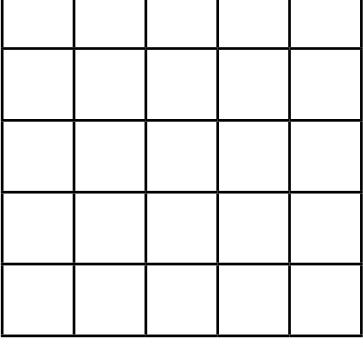

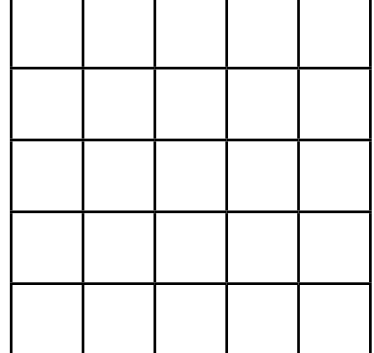

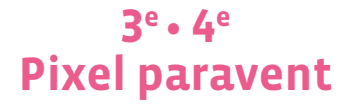

 **Objectif du Plan d'études:** découvrir la science informatique en utilisant des données informatiques, leur codage et leur transmission

- **Compétences opérationnelles, savoir-faire, savoirs:**
	- comprendre et utiliser les données informatiques, leur codage et leur transmission
	- créer et utiliser un codage des images
	- **savoir que:**
		- → on peut représenter une image par une grille de carrés appelés pixels
		- → il est possible d'encoder une image selon différentes conventions

 **Intentions pédagogiques:** les activités proposées permettent aux élèves de comprendre les points suivants:

• pour transmettre une information, il faut utiliser un langage clair et compréhensible par tous;

• l'information à transmettre peut prendre l'aspect d'une succession de points blancs ou noirs (appelés pixels dans ce jeu), ce qui permet une toute première approche du langage binaire (1/0), utilisé dans tous les ordinateurs, sans toutefois l'évoquer avec eux (on remplacera les 0 et les 1 par des lettres: N pour noir et B pour blanc).

 En cherchant à transmettre une image, on confronte les élèves à la problématique de la communication, du signal et de l'information, de l'émetteur et du récepteur, des notions clés en science informatique. La finalité de la séquence est d'amener les élèves à structurer et systématiser leur mode de communication des images exemples, pour finir avec les plus grands au plus près du langage binaire.

- **Description de l'activité de base:** l'activité de base consiste à faire reproduire à un camarade une image, composée de cases noires et blanches, qu'il·elle ne voit pas (les deux enfants sont placés de telle sorte qu'ils·elles ne se voient pas l'un l'autre mais qu'ils·elles puissent s'entendre - de part et d'autre d'un paravent). L'émetteur et le récepteur doivent donc se mettre d'accord sur un langage commun, afin de reproduire une image identique à celle de départ. Il existe plusieurs variables, sur lesquelles l'enseignant·e peut jouer afin d'étoffer et de complexifier la tâche proposée:
	- la taille des grilles (d'une simple ligne en 1re à des grilles plus importantes par la suite: 5x5, 6x6…)
	- la complexité des *messages*
	- la possibilité laissée aux élèves de créer leur propre message en utilisant le vocabulaire de leur choix
	- la possibilité d'avoir des rétroactions immédiates ou pas
	- le choix, imposé ou non, du code choisi (oral, écrit, visuel…)

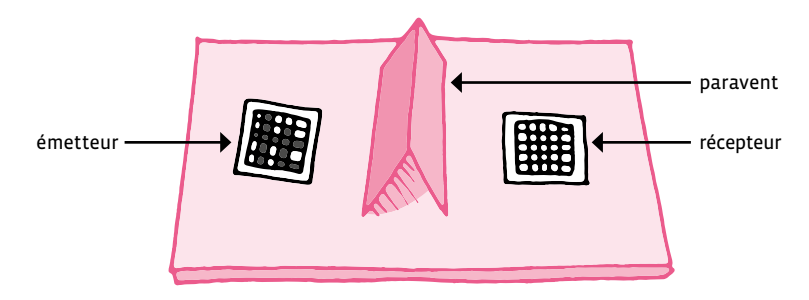

Dispositif: Exemples de messages à transmettre:

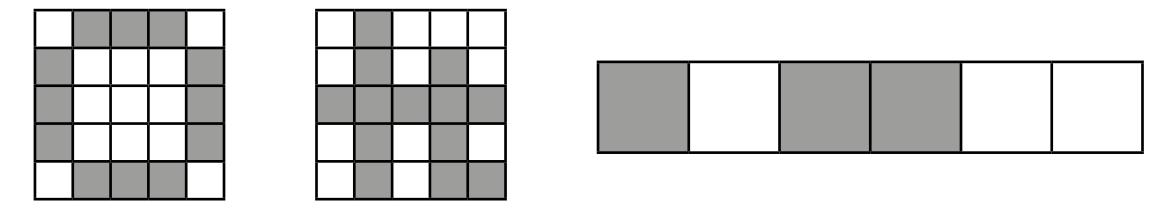

En 3e, on peut aller plus loin qu'en 1<sup>re</sup> et 2e en augmentant la taille des grilles utilisées, en jouant sur la complexité des dessins à reproduire, en mettant en place de nouvelles contraintes.

Les séances précédentes ont permis de mettre en évidence qu'on peut inventer un code, mais qu'il faut qu'il y ait une convention entre l'émetteur et le récepteur. Si le code est universel (partagé), donc compris par tous, il permet de partager des images dans le monde entier.

Dire que les images sont représentées dans l'ordinateur par une grille de pixels avec des 0 et des 1. C'est suffisant pour coder une image en noir et blanc. En combinant plusieurs de ces 0 et de ces 1 par pixel, on peut même faire des couleurs! Par contre, pour les séances, et afin de simplifier le travail, on partira sur l'idée de codage suivante: la lettre N pour les cases noires et la lettre B pour les cases blanches.

# **Séance 1: Reproduction d'un dessin en utilisant des N et des B**

Lors de cette première séance, la contrainte est la suivante: n'utiliser qu'un nombre réduit de mots pour la transmission (par exemple, *noir*, *blanc*) et ne pas permettre d'en utiliser d'autres.

- Optionnellement, demander d'écrire les mots permis pour la communication.
- Combien y en a-t-il? Est-ce possible de faire avec moins de mots?

Le fait d'utiliser un nombre réduit de mots nous rapproche de plus en plus du fonctionnement d'un ordinateur, qui, au final, ne se contentera plus que deux *mots*: 0 et 1 (remplacés ici par N et B).

#### **Exemple de codage:**

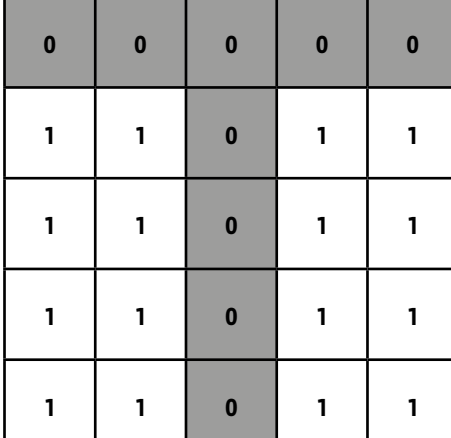

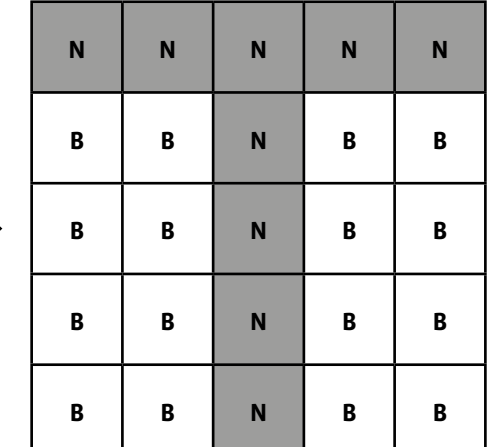

#### **Matériel:**

Pour chaque binôme:

- un objet faisant office de paravent
- Fiches 1 et [2](#page-0-1), *Images à transmettre*
- [Fiche](#page-0-0) 3, *Grilles vierges 5x5*
- crayon
- **Durée:** 45 minutes

La contrainte du langage écrit limité à des N et des B pousse les élèves à comprendre comment un programme peut devenir efficace. Les élèves sont petit à petit amenés à utiliser non seulement un codage efficace, mais également compréhensible par tous.

La mise en commun fait apparaître les différentes solutions proposées par les élèves.

Recommencer un nouvel exercice de communication d'images.

- En 4<sup>e</sup> , il est maintenant possible de travailler sur le codage de l'image avec des N et des B. Il est donc possible d'ajouter de nouvelles contraintes. On se propose de travailler dans 2 directions:
- chercher un autre codage que le codage écrit.
- comment sortir du noir et blanc ? Partir sur l'idée de Pixel Art, en évoquant certains artistes de street art comme Space Invader, qui travaille justement à partir de pixels.

## **Séance 1: A la recherche d'un nouveau codage**

#### **Matériel:**

- Pour chaque binôme:
- un objet faisant office de paravent
- [Fiche](#page-0-0) 1 et [2](#page-0-1), *Des fiches-émetteur avec des exemples d'images à transmettre*
- [Fiche](#page-0-0) 3, *Des fiches-récepteur (grilles vierges) pour reconstituer les images*
- crayon
- **Durée:** 45 minutes

Dans cette séance, les élèves sont amenés à réfléchir à un autre codage que ceux déjà vus (codage oral, codage écrit). Les consignes sont légèrement modifiées. S'il n'est toujours pas possible de montrer le dessin, émetteur et récepteur ne sont plus forcément figés face à face et peuvent rentrer en contact, d'une manière ou d'une autre.

Après un travail de recherche, toujours en binômes, la mise en commun permet de mettre en avant certaines solutions:

- utilisation d'un bruitage différent selon que la case est vide ou pleine (faire le lien avec l'alphabet morse par exemple)
- tapoter l'épaule gauche du camarade pour une case vide, l'épaule droite pour une case pleine…

# **Séance 2: Mise en couleur**

Afin de s'approcher de la notion de Pixel Art, les élèves sont amenés à réfléchir sur la manière de coder des cases en couleur.

#### **Matériel:**

- Pour chaque binôme:
- un objet faisant office de paravent
- [Fiche](#page-0-0) 1 et [2](#page-0-1), *Des fiches-émetteur avec des exemples d'images à transmettre*
- [Fiche](#page-0-0) 3, *Des fiches-récepteur (grilles vierges) pour reconstituer les images*
- crayon
- [Fiche](#page-0-1) 4, *Mise en couleur*
- **Durée:** 50 minutes

Voici une activité qui peut être menée autour de la couleur, sans rentrer dans le détail du nombre de bits nécessaires pour coder les couleurs avec des 0 et des 1 (apprentissage réservé aux 5-6<sup>e</sup> ).

En prolongeant ce qui a été fait précédemment, il s'agira de se mettre d'accord sur un codage à l'aide de lettres (l'initiale de la couleur est une solution intéressante), qui permettra de coder un dessin en couleur.

## **Temps 1: Codage d'une ligne**

Dans un premier temps, pour amener les élèves à réfléchir sur le codage à l'aide de lettres, proposer une ligne avec 1 couleur (en plus du noir et du blanc).

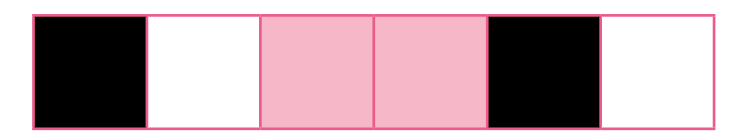

Laisser les élèves réfléchir à un codage possible. Le travail fait en amont sur le codage des cases noires avec la lettre N et des cases blanches avec la lettre B va amener les élèves à utiliser l'initiale de la couleur pour le codage.

Ici, codage attendu: N-B-R-R-N-B

# **Temps 2: Une image plus grande**

Dans un second temps, il est possible de passer à une grille plus importante, toujours en utilisant une seule couleur supplémentaire (mais différentes du temps 1, pour amener les élèves à généraliser l'utilisation de l'initiale comme lettre de codage).

#### **Proposition de grille:**

Laisser les élèves prendre le temps de coder correctement l'image. Ce qui intéressant ici, c'est le débat qui naîtra sans aucun doute autour du codage de la nouvelle couleur. Bleu se code avec B (si l'on respecte ce qui a été fait jusqu'alors). Mais dans ce cas, il y a ambiguïté avec le B de blanc… Il faut donc trouver une solution: passer par un codage levant tous les doutes: BL par exemple pour bleu.

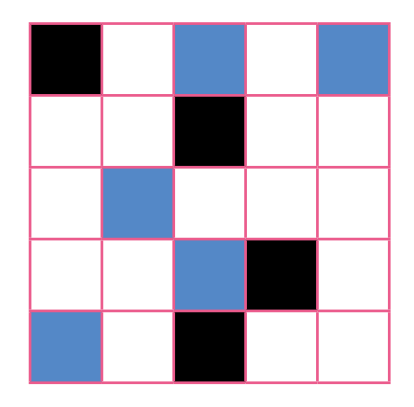

# **Temps 3: Laisser libre cours à son imagination!**

Les temps précédents ont permis de mettre en place l'idée de codage des couleurs tout en réfléchissant à un codage permettant de lever les ambiguïtés.

Cette fois, on ne proposera pas une grille aux élèves, mais on leur demandera de réfléchir en amont à un véritable *dessin à reproduire*. A ce moment de la séance, il est possible de travailler également sur des artistes de street art qui utilise le Pixel Art. Un exemple avec Space Invader et ces différentes productions à montrer aux élèves:

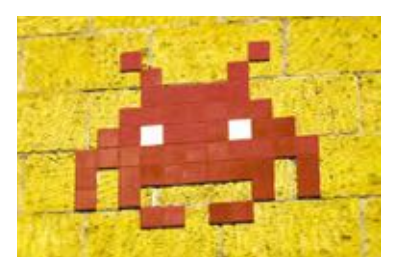

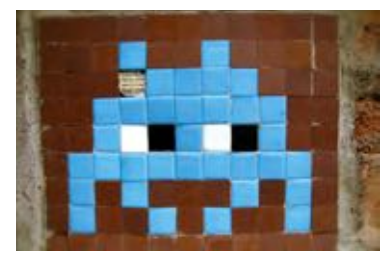

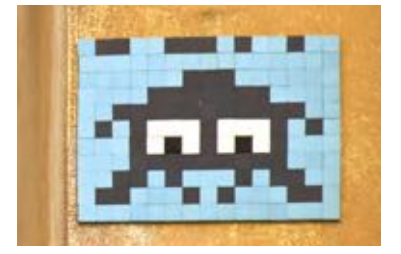

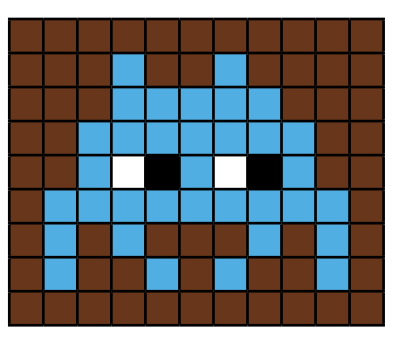

## **Ressources et liens**

• *[https://openclassrooms.com/fr/courses/](https://openclassrooms.com/fr/courses/3930076-manipuler-linformation/3930089-codez-une-information-en-binaire#r-3963864)3930076-manipulerlinformation/3930089[-codez-une-information-en-binaire#r-](https://openclassrooms.com/fr/courses/3930076-manipuler-linformation/3930089-codez-une-information-en-binaire#r-3963864)3963864*

# **Images à transmettre**

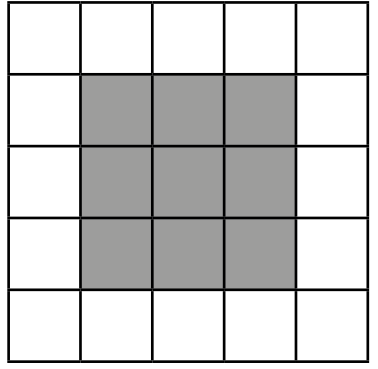

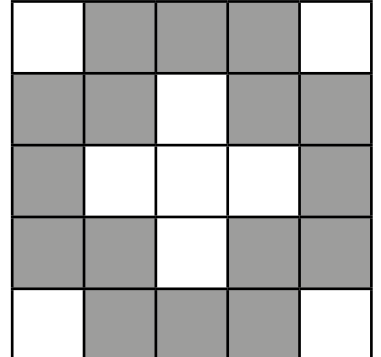

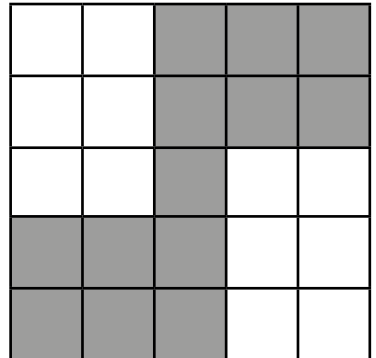

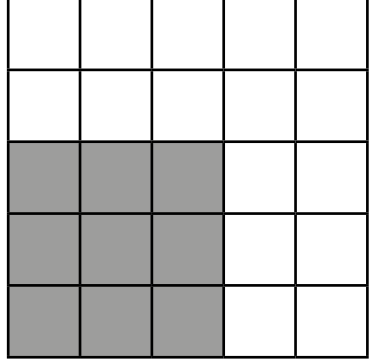

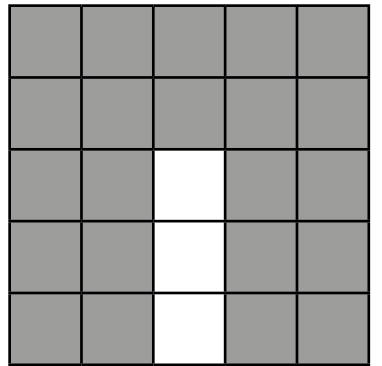

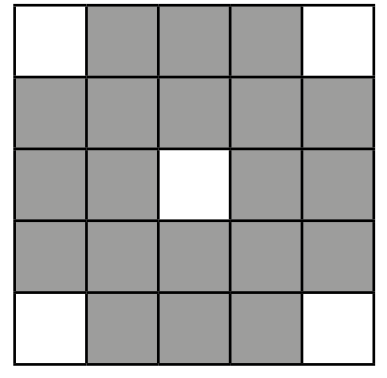

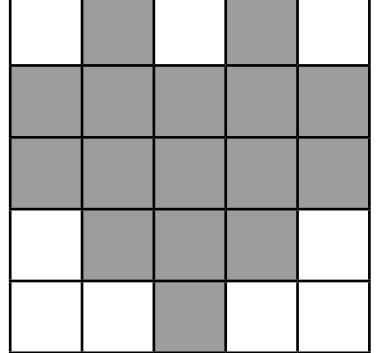

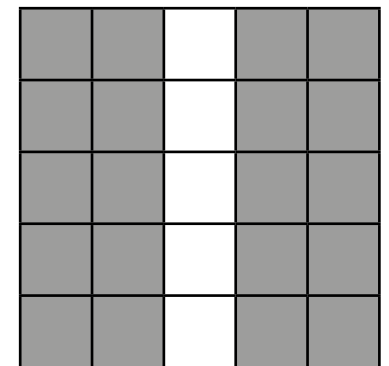

# **Images à transmettre**

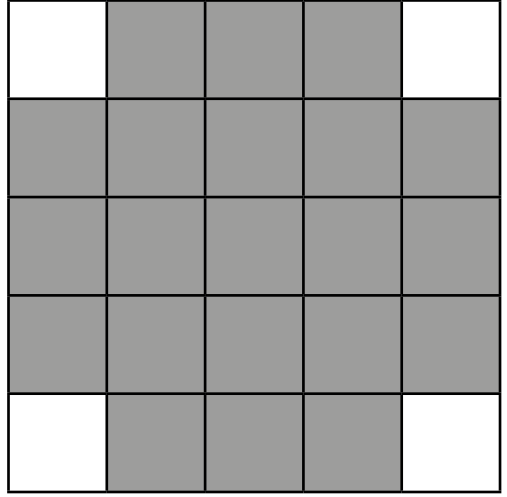

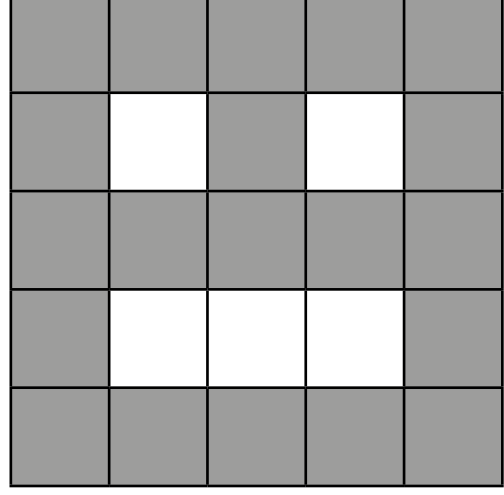

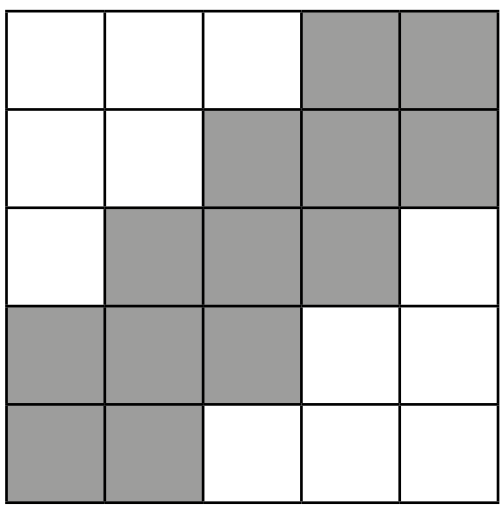

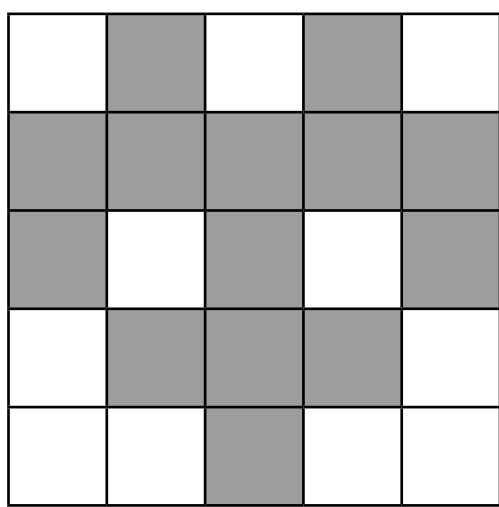

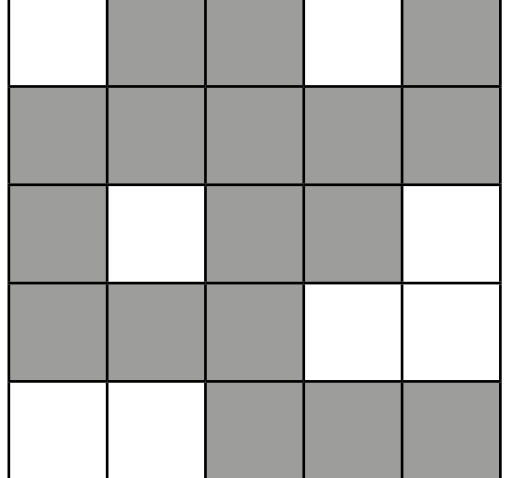

**The Company** 

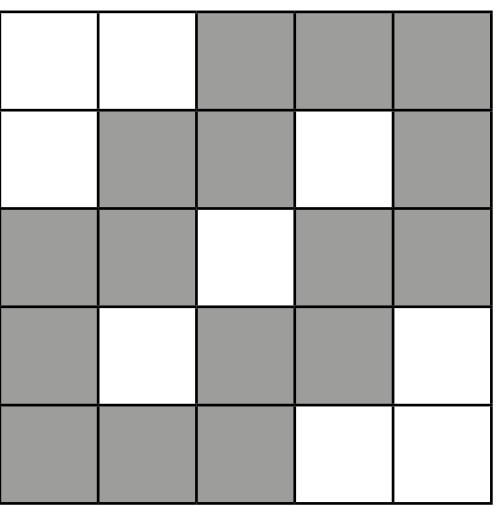

# **Pixel Paravent · Grilles vierges 5X5**

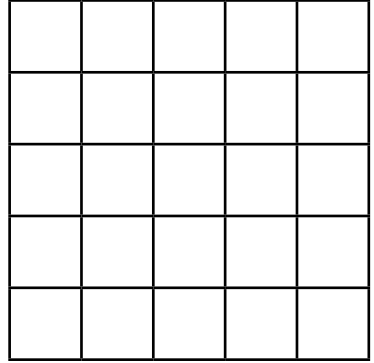

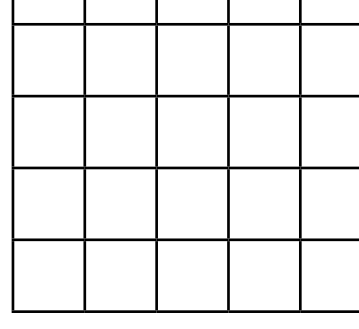

 $\sqrt{ }$ 

 $\Box$ 

Τ

Τ

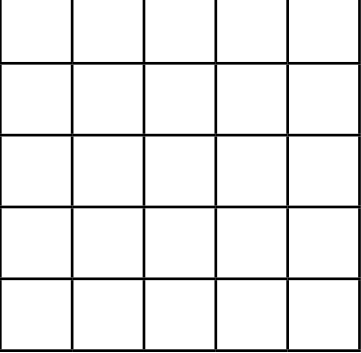

 $\mathbf{r}$ 

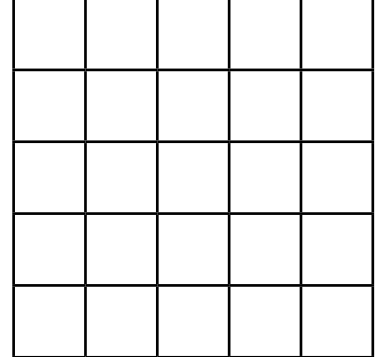

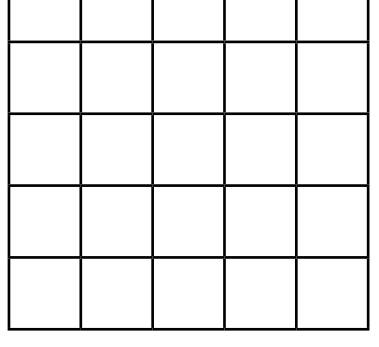

Τ

 $\mathbf{I}$ 

-1

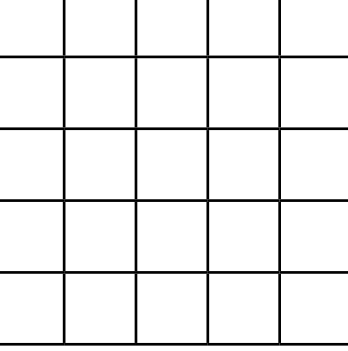

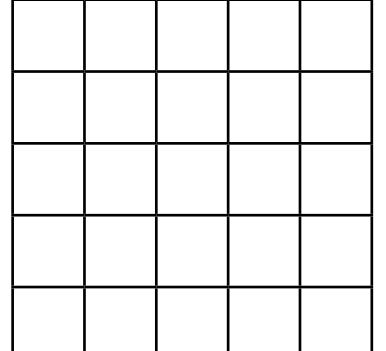

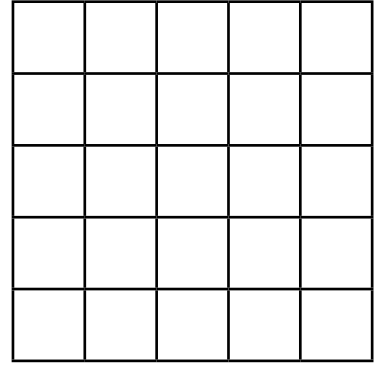

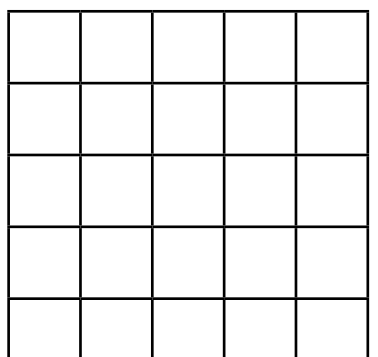

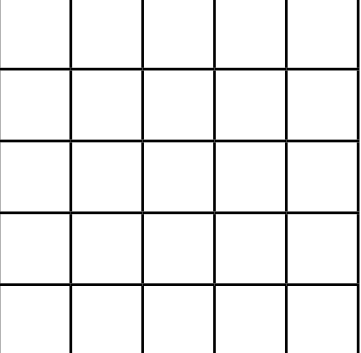

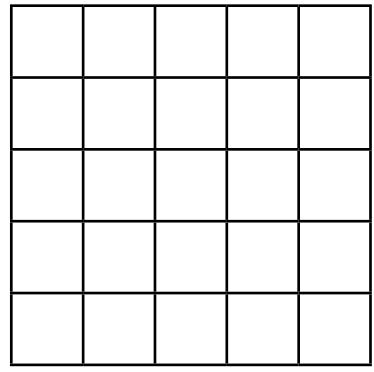

┑

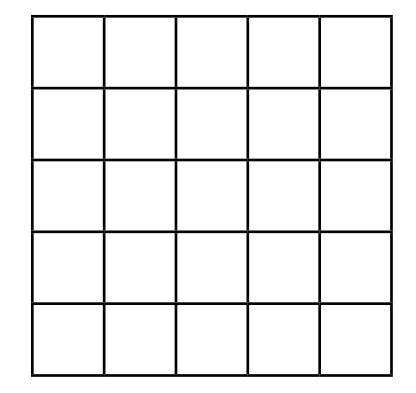

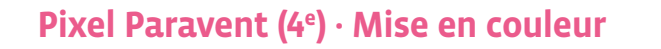

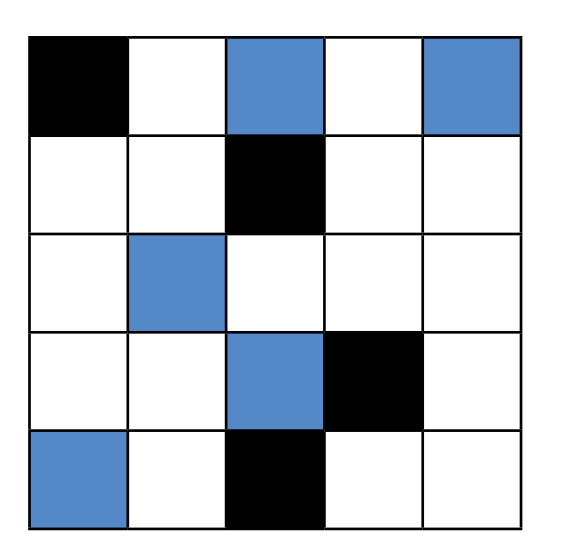

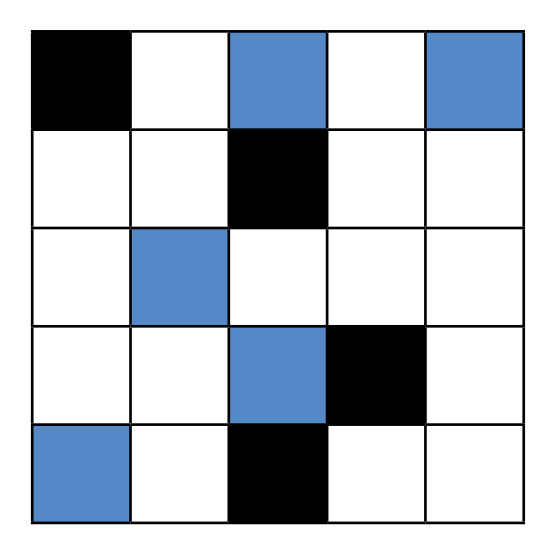

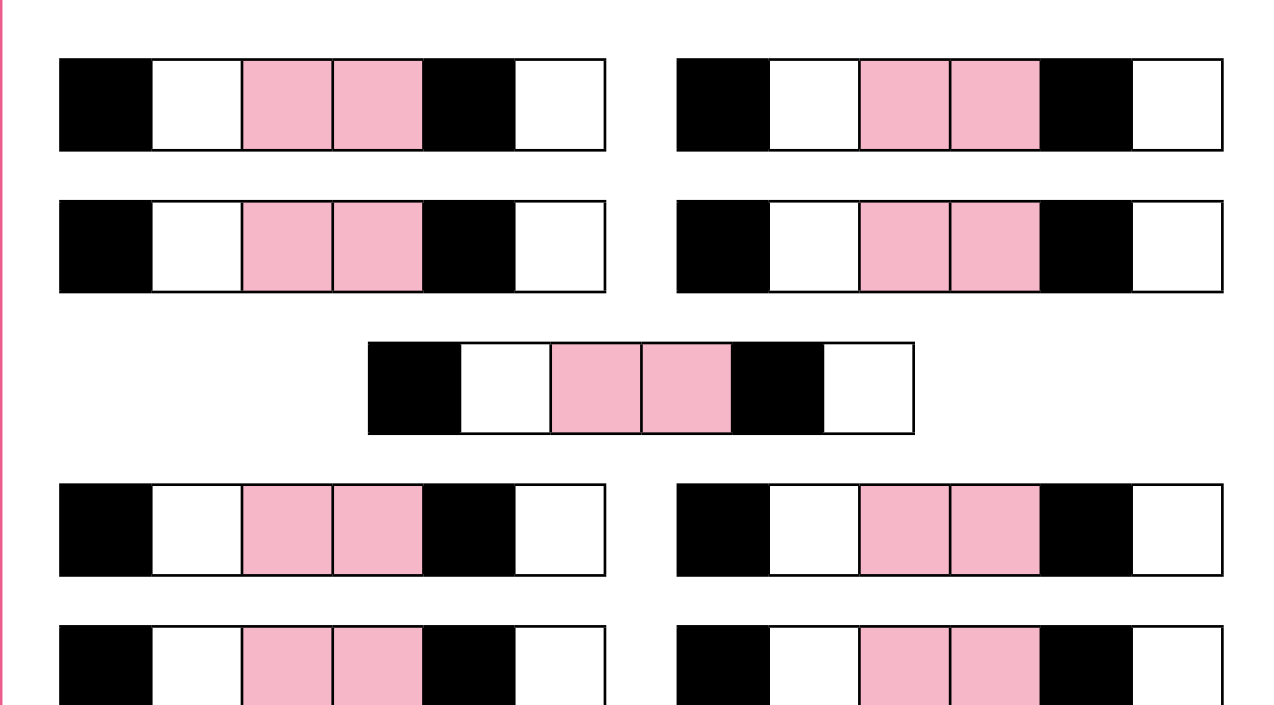

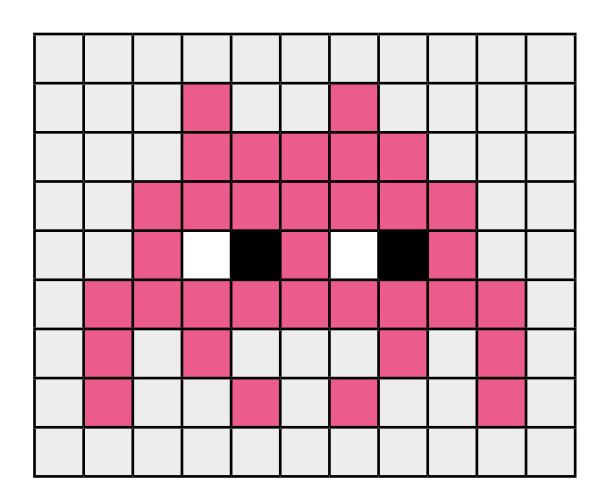

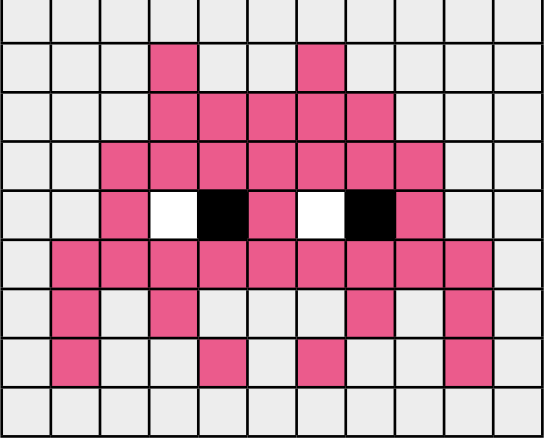